## Package 'loggit2'

May 3, 2024

<span id="page-0-0"></span>Title Easy-to-Use, Dependencyless Logger

Description An easy-to-use 'ndjson' (newline-delimited 'JSON') logger. It provides a set of wrappings for base R's message(), warning(), and stop() functions that maintain identical functionality, but also log the handler message to an 'ndjson' log file. No change in existing code is necessary to use this package, and should only require additions to fully leverage the power of the logging system.

Version 2.2.2

License MIT + file LICENSE

**Depends**  $R (= 3.4.0)$ 

**Suggests** knitr ( $>= 1.19$ ), rmarkdown ( $>= 1.8$ ), test that ( $>= 3.0.0$ )

URL <https://github.com/MEO265/loggit2>

BugReports <https://github.com/MEO265/loggit2/issues>

RoxygenNote 7.3.0

Encoding UTF-8

VignetteBuilder knitr

Config/testthat/edition 3

NeedsCompilation no

Author Matthias Ollech [cre, aut],

Ryan Price [fnd, aut]

Maintainer Matthias Ollech <ollech@gmx.com>

Repository CRAN

Date/Publication 2024-05-03 12:30:06 UTC

### R topics documented:

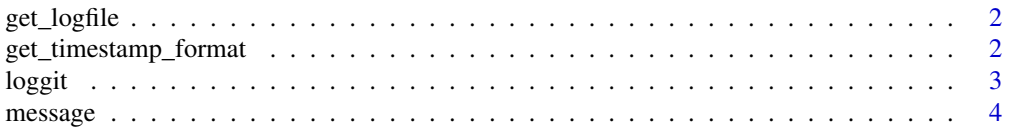

<span id="page-1-0"></span>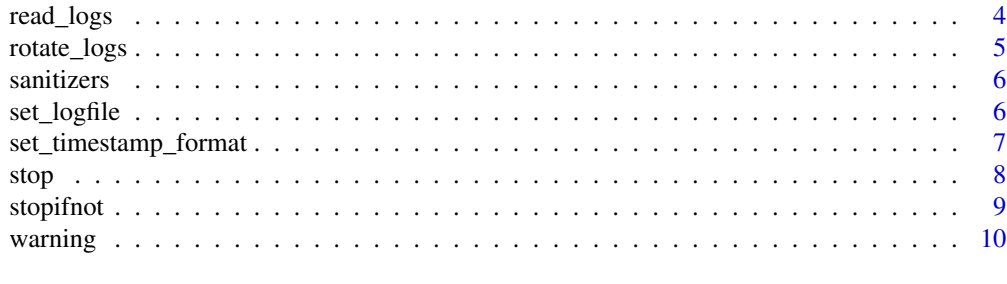

#### **Index** [11](#page-10-0)

get\_logfile *Get Log File*

#### Description

Return the log file that loggit() will write to.

#### Usage

get\_logfile()

#### Value

The log file path.

#### Examples

get\_logfile()

get\_timestamp\_format *Get Timestamp Format*

#### Description

Get timestamp format for use in output logs.

#### Usage

get\_timestamp\_format()

#### Value

The timestamp format.

#### Examples

get\_timestamp\_format()

<span id="page-2-0"></span>

Log entries to a [ndjson](https://github.com/ndjson) log file, defined by [set\\_logfile\(\)](#page-5-1).

#### Usage

```
loggit(
  log_lvl,
  log_msg,
  ...,
  echo = TRUE,
  custom_log_lvl = FALSE,
  sanitizer = default_ndjson_sanitizer
\mathcal{E}
```
#### Arguments

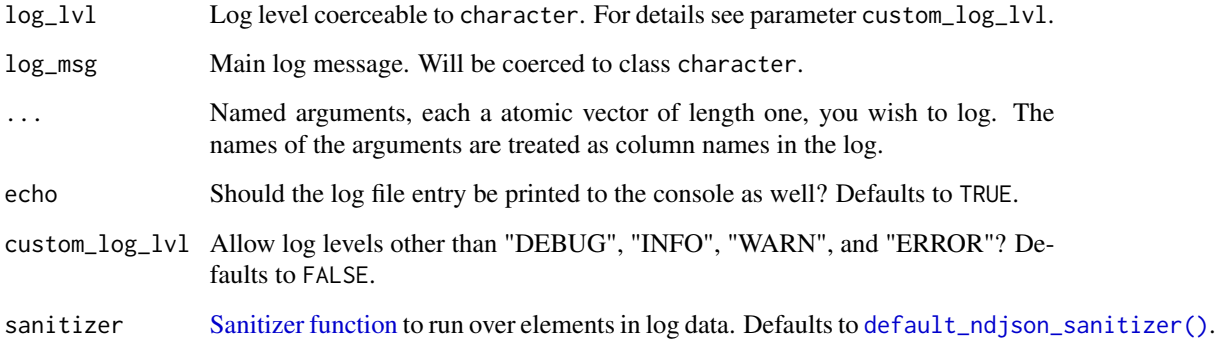

#### Value

Invisible NULL.

#### Examples

```
loggit("INFO", "This is a message", but_maybe = "you want more fields?",
sure = "why not?", like = 2, or = 10, what = "ever")
```
<span id="page-3-1"></span><span id="page-3-0"></span>

This function is identical to base R's [message](#page-3-1), but it includes logging of the exception message via loggit().

#### Usage

message(..., domain = NULL, appendLF = TRUE, .loggit = TRUE, echo = TRUE)

#### Arguments

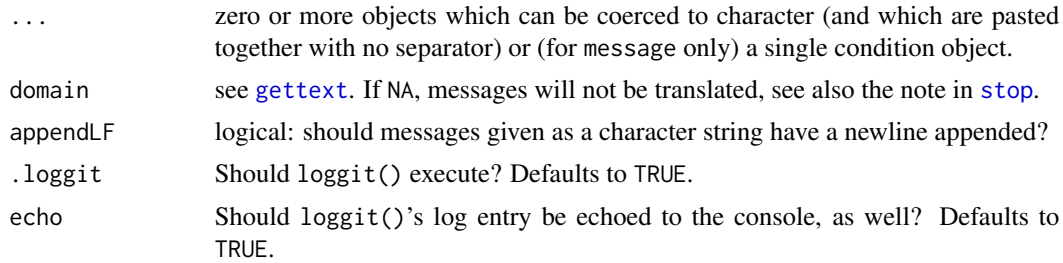

#### Value

Invisible NULL.

#### See Also

Other handlers: [stopifnot\(](#page-8-1)), [stop\(](#page-7-1)), [warning\(](#page-9-1))

#### Examples

if (2 < 1) message("Don't say such silly things!")

read\_logs *Return log file as an R data frame*

#### Description

This function returns a data.frame containing all the logs in the provided ndjson log file.

#### Usage

```
read_logs(logfile = get_logfile(), unsanitizer = default_ndjson_unsanitizer)
```
#### <span id="page-4-0"></span>rotate\_logs 5

#### Arguments

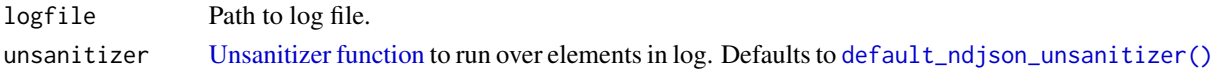

#### Value

A data.frame.

#### Examples

```
set_logfile(file.path(tempdir(), "loggit.log"), confirm = FALSE)
message("Test log message")
read_logs()
```
rotate\_logs *Rotate log file*

#### Description

Truncates the log file to the line count provided as rotate\_lines.

#### Usage

```
rotate_logs(rotate_lines = 100000L, logfile = get_logfile())
```
#### Arguments

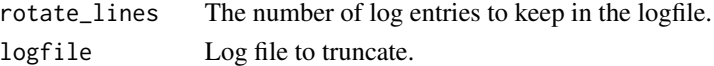

#### Value

Invisible NULL.

#### Examples

```
# Truncate "default" log file to 100 lines
set_logfile()
for (i in 1:150) {loggit("INFO", i, echo = FALSE)}
rotate_logs(100)
```

```
# Truncate a different log file to 250 lines
another_log <- file.path(tempdir(), "another.log")
set_logfile(another_log)
for (i in 1:300) {loggit("INFO", i, echo = FALSE)}
set_logfile() # clears pointer to other log file
rotate_logs(250, another_log)
```
<span id="page-5-3"></span><span id="page-5-2"></span><span id="page-5-0"></span>

*Sanitizers* and *unsanitizers* are functions, with one parameter, that convert a character vector (of any length) into another (of the same length). Associated *sanitizer* and *unsanitizer* should be constructed in such a way that the concatenation unsanitizer(sanitizer()) corresponds to the identity function.

#### Usage

```
default_ndjson_sanitizer(string)
```
default\_ndjson\_unsanitizer(string)

#### Arguments

string A character vector

#### Details

The default sanatizer and unsanatizer are based on the following mapping:

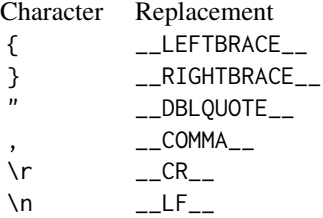

This type of function is needed because because some characters in a JSON cannot appear unescaped and since loggit2 reimplements its own very simple string-based JSON parser.

#### Value

A character vector

<span id="page-5-1"></span>set\_logfile *Set Log File*

#### Description

Set the log file that loggit will write to.

#### <span id="page-6-0"></span>Usage

```
set_logfile(logfile = NULL, confirm = TRUE, create = TRUE)
```
#### Arguments

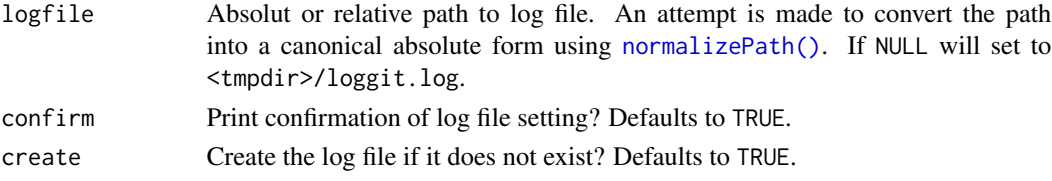

#### Details

No logs outside of a temporary directory will be written until this is set explicitly, as per CRAN policy. Therefore, the default behavior is to create a file named loggit.log in your system's temporary directory.

#### Value

Invisible NULL.

#### Examples

```
set_logfile(file.path(tempdir(), "loggit.log"))
```
set\_timestamp\_format *Set Timestamp Format*

#### Description

Set timestamp format for use in output logs.

#### Usage

```
set_timestamp_format(ts_format = "%Y-%m-%dT%H:%M:%S%z", confirm = TRUE)
```
#### Arguments

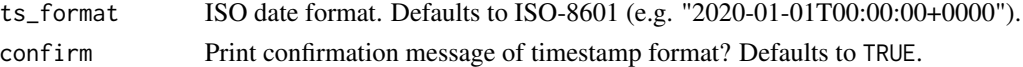

#### Details

This function performs no time format validations, but will echo out the current time in the provided format for manual validation.

This function provides no means of setting a timezone, and instead relies on the host system's time configuration to provide this. This is to enforce consistency across software running on the host.

#### <span id="page-7-0"></span>Value

Invisible NULL.

#### Examples

set\_timestamp\_format("%Y-%m-%d %H:%M:%S")

#### <span id="page-7-1"></span>stop *Stop Function Log Handler*

#### Description

This function is identical to base R's [stop](#page-7-1), but it includes logging of the exception message via loggit().

#### Usage

 $stop(..., call. = TRUE, domain = NULL, .loggit = TRUE, echo = TRUE)$ 

#### Arguments

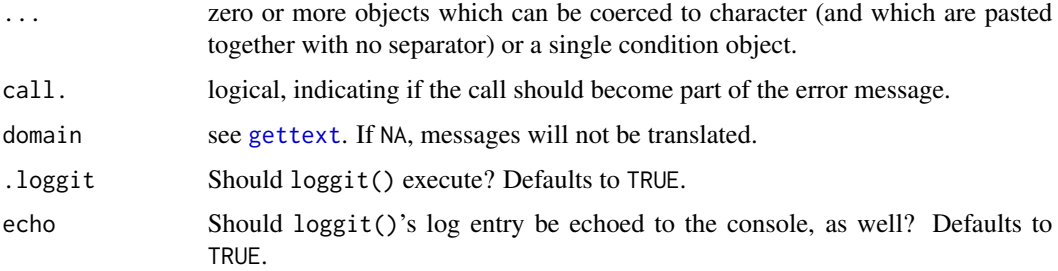

#### Value

No return value.

#### See Also

Other handlers: [message\(](#page-3-1)), [stopifnot\(](#page-8-1)), [warning\(](#page-9-1))

#### Examples

if (2 < 1) stop("This is a completely false condition, which throws an error")

<span id="page-8-1"></span><span id="page-8-0"></span>

This function is identical to base R's [stopifnot](#page-8-1), but it includes logging of the exception message via loggit().

#### Usage

```
stopifnot(..., exprObject, local, .loggit = TRUE, echo = TRUE)
```
#### Arguments

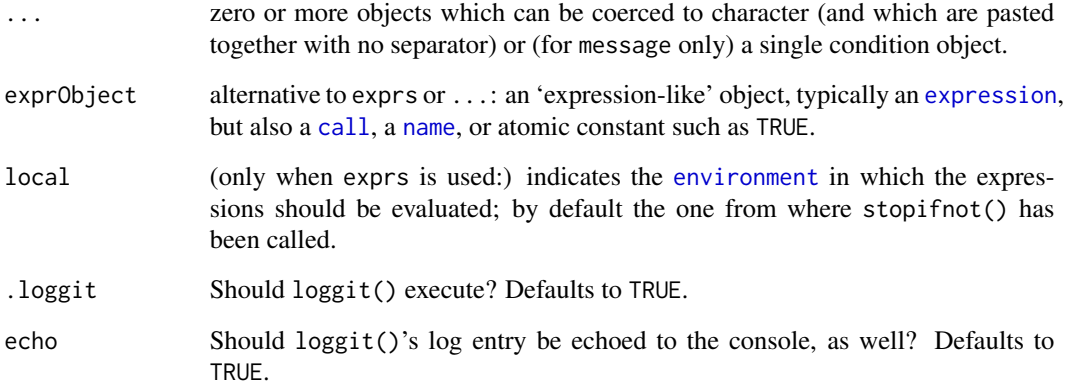

#### Value

([NULL](#page-0-0) if all statements in ... are TRUE.)

#### See Also

Other handlers: [message\(](#page-3-1)), [stop\(](#page-7-1)), [warning\(](#page-9-1))

#### Examples

stopifnot("This is a completely false condition, which throws an error" = TRUE)

<span id="page-9-1"></span><span id="page-9-0"></span>

This function is identical to base R's [warning](#page-9-1), but it includes logging of the exception message via loggit().

#### Usage

```
warning(
  ...,
  call. = TRUE,immediate. = FALSE,
 noBreaks. = FALSE,
 domain = NULL,
  .loggit = TRUE,
 echo = TRUE
)
```
#### Arguments

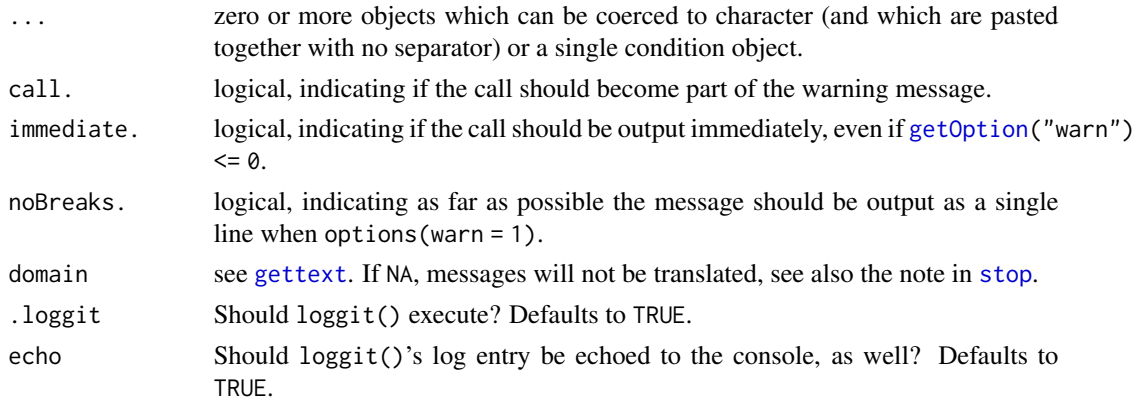

#### Value

The warning message as [character](#page-0-0) string, invisibly.

#### See Also

Other handlers: [message\(](#page-3-1)), [stopifnot\(](#page-8-1)), [stop\(](#page-7-1))

#### Examples

if (2 < 1) warning("You may want to review that math, and so this is your warning")

# <span id="page-10-0"></span>Index

```
∗ handlers
    message, 4
    stop, 8
    stopifnot, 9
    warning, 10
call, 9
character, 10
default_ndjson_sanitizer (sanitizers), 6
default_ndjson_sanitizer(), 3
default_ndjson_unsanitizer
        (sanitizers), 6
default_ndjson_unsanitizer(), 5
environment, 9
expression, 9
get_logfile, 2
get_timestamp_format, 2
getOption, 10
gettext, 4, 8, 10
loggit, 3
message, 4, 4, 8–10
name, 9
normalizePath(), 7
NULL, 9
read_logs, 4
rotate_logs, 5
Sanitizer function, 3
sanitizers, 6
set_logfile, 6
set_logfile(), 3
set_timestamp_format, 7
stop, 4, 8, 8, 9, 10
stopifnot, 4, 8, 9, 9, 10
```
Unsanitizer function, *[5](#page-4-0)* warning, *[4](#page-3-0)*, *[8](#page-7-0)[–10](#page-9-0)*, [10](#page-9-0)